## De nouveaux paysages

On utilise l'exerciseur d'elyco afin de faire identifier aux élèves les différents paysages de l'industrialisation.

Faire glisser les cadres de façon à les faire correspondre aux réponses

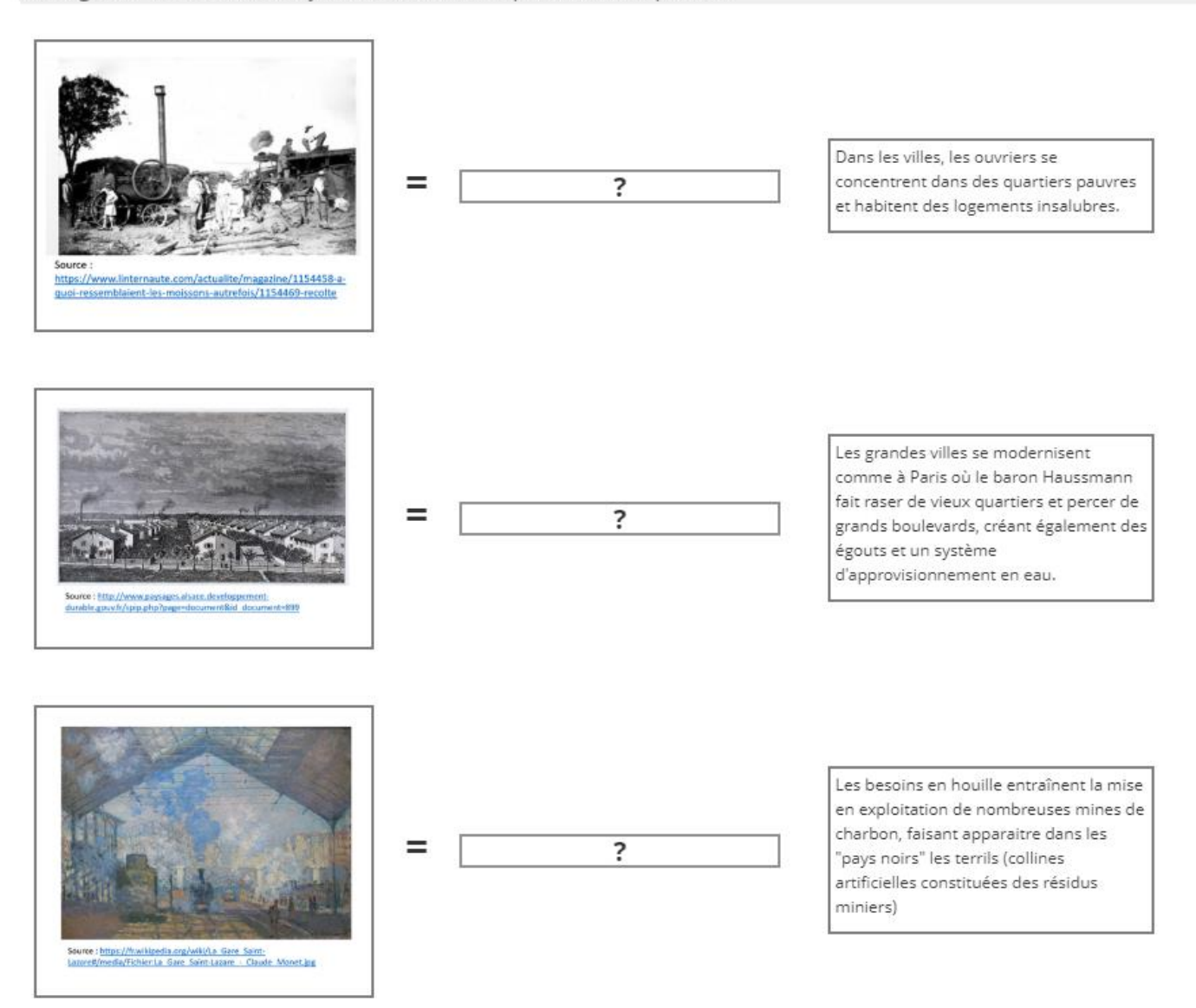

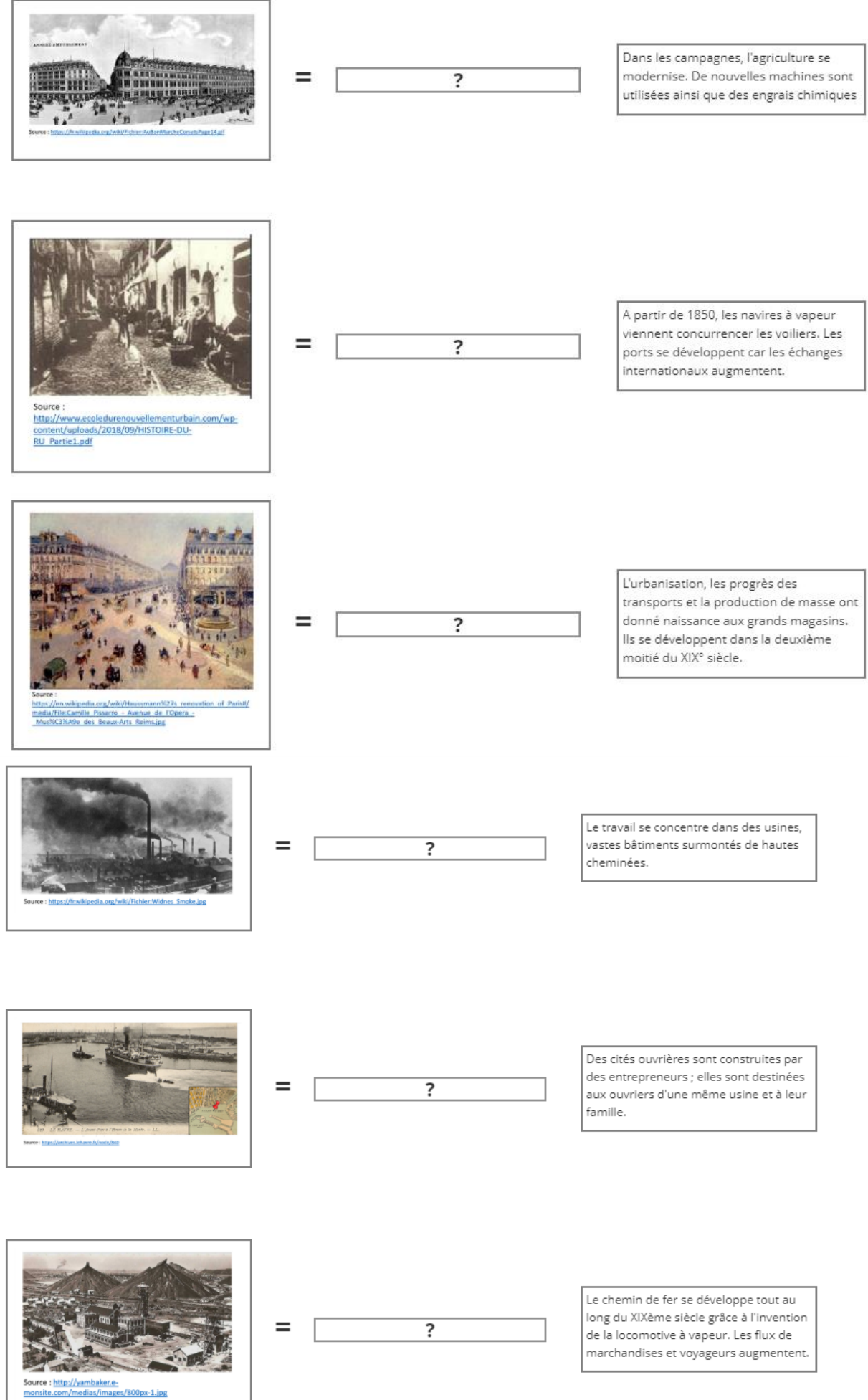